**Asignatura: PSICOFÍSICA DE LA VISIÓN** *Curso: 3º - Diplomatura en Óptica y Optometría Departamento: Óptica*  Créditos: 6 (4T +2P) Profesor: **Juan Luis Nieves Gómez** \*correo-e: jnieves@ugr.es; Edificio Mecenas. 1ª Planta. Despacho 102

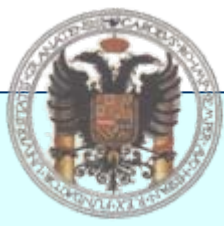

**Dpto. Óptica. Facultad de Ciencias. Universidad de Granada 18071-Granada (SPAIN)**

\*Tutorías: **Lunes (9h-11h); Miércoles (12h-14h); Jueves (9:30h-11:30h)**

#### *Programa de la asignatura:*

1.- BASES FISIOLÓGICAS Y PSICOFÍSICAS DE LA PERCEPCIÓN VISUAL. Introducción. Características generales de la retina. Mecanismos fisiológicos de la visión. Procesado neural de la información visual. El ojo como detector físico y psicofísico. Sensibilidad espectral del ojo.

2.- VISIÓN DEL COLOR (I): APARIENCIA DEL COLOR. Introducción. Efectos cromáticos. Adaptación cromática. Ley de los coeficientes de Von Kries. Transformaciones no lineales. Estimación visual del color de superficies: formación de la señal de color. Fenómeno de la constancia del color.

3.- VISIÓN DEL COLOR (II): TEORÍAS Y MODELOS DE VISIÓN DEL COLOR. Introducción. Teoría tricromática de Young-Helmholtz. Carácter oponente de la visión del color y teorías zonales. Experiencia de Jameson y Hurvich. Modelos actuales de visión del color. Modelos de Boynton (1986) y Guth (1991). Procesado neural del color: modelo de De Valois y De Valois (1993).

4.- VISIÓN ESPACIAL: RESOLUCIÓN ESPACIAL Y PROCESADO DE LA INFORMACIÓN ESPACIAL. Introducción. Función de sensibilidad al contraste espacial (CSF). Medida y factores que afectan a la CSF. Límites de la resolución espacial. Mecanismos neurofisiológicos involucrados en la percepción espacial. Inhibición lateral. Filtrado pasobanda de la información espacial. Procesado multi-canal de frecuencias espaciales. Adaptación espacial, contraste y color.

5.- ATENCIÓN VISUAL. Introducción. Mecanismos atencionales. Áreas neuronales involucradas. Las redes atencionales anterior, de vigilancia y posterior. Inhibición y fenómeno de priming negativo.

6.- PERCEPCIÓN Y REPRESENTACIÓN VISUAL DE MOVIMIENTOS. Introducción. Características generales de la percepción de movimiento. Representación espacio-temporal de movimientos. Análisis en frecuencias de imágenes en movimiento. Contraste umbral de movimiento. Modelo de detector fisiológico de movimiento. Filtrado espacio temporal de frecuencias.

7.- REPRESENTACIÓN VISUAL COMPLETA DE IMÁGENES. Introducción. Representación visual inicial de imágenes. Detección de cambios de intensidad. Concepto de "cero". Detección fisiológica de ceros. Esbozo primario. Representación 2½ D.

### *Prácticas de Laboratorio:*

- Medida del TRV con tarea de interferencia.
- Medida del TRV con tarea de identificación.
- Evaluación psicofísica del fenómeno de contraste simultáneo.
- Test de Mentor: Generación de redes sinusoidales de contraste y frecuencia variables.

#### *Criterios de evaluación y calificación:*

- Examen cuatrimestral de la materia: 60% máx.
- Prácticas de laboratorio: 20% máx.
- Actividades dirigidas (seminarios, trabajos, etc.): 20% máx.

### *Bibliografía:*

-*ARTIGAS, J.M., CAPILLA, P., FELIPE, A. y PUJOL, J., Óptica Fisiológica. Psicofísica de la Visión, Interamericana McGraw-Hill, 1995.*

-*WANDELL, B.A., Foundations of Vision, Sinauer Associates, Inc., 1995.* 

-AGUILAR, M. y MATEOS, F., Óptica Fisiológica, Vol.1-2, Univ. Politécnica de Valencia, 1993 y 1994. -CARTERETTE, E.C. y FRIEDMAN, M.P., Handbook of Perception, Vol.5, Academic Press, Inc., 1975. -ROMERO MORA, J., GARCÍA GARCÍA, J.A. y GARCÍA Y BELTRÁN, A., Curso introductorio a la Óptica Fisiológica, Ed. Comares, 1996.

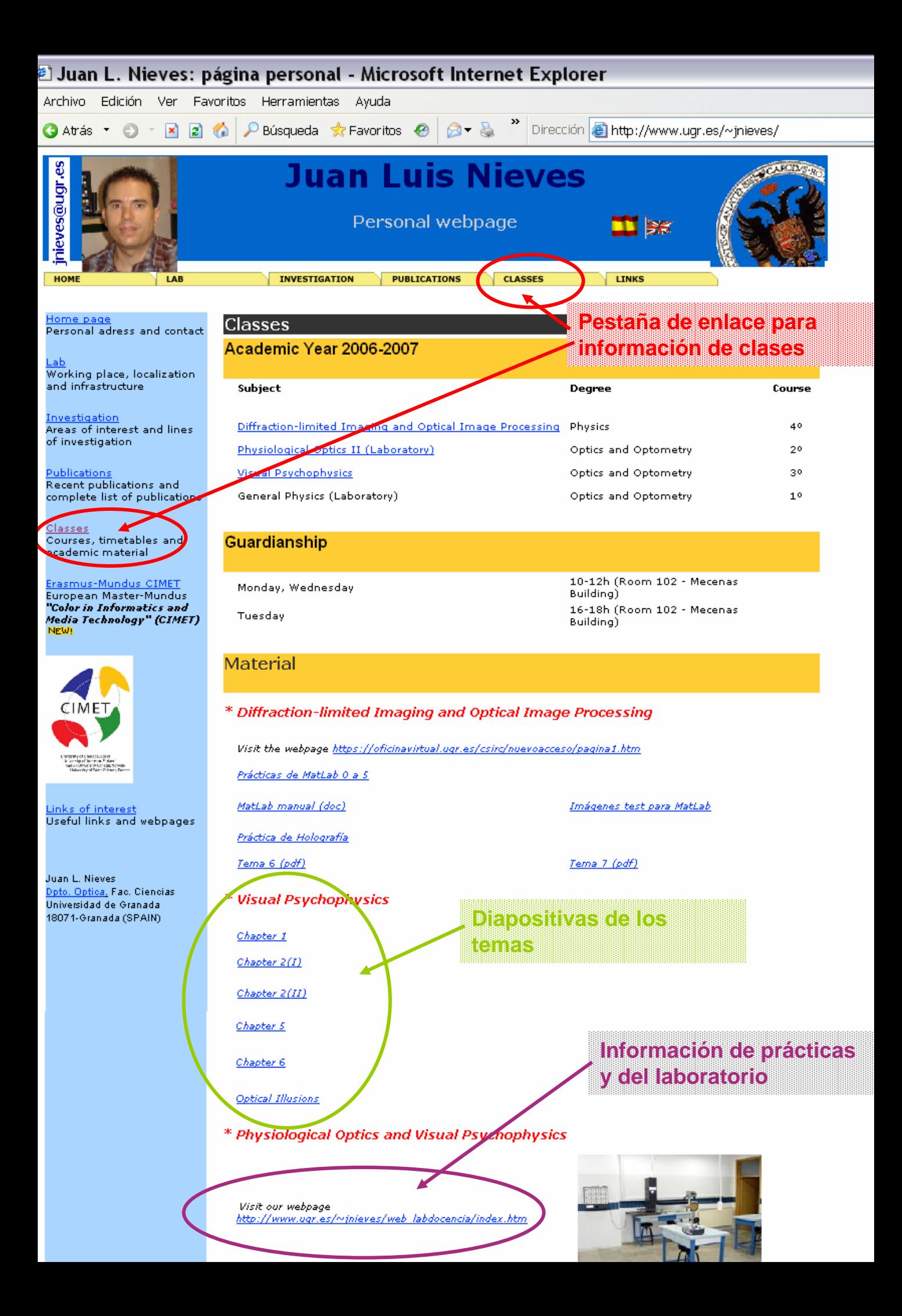

# **Asignatura PSICOFÍSICA DE LA VISIÓN Curso 2008-2009**

## 9**Toda la información en:**

Dirección **& http://www.uqr.es/~jnieves/web\_labdocencia/index.htm** 

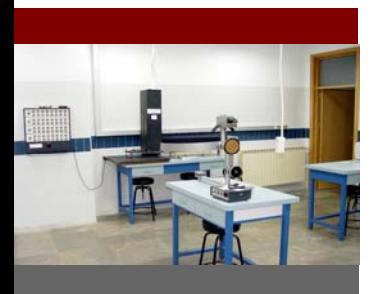

- **Página principal**
- **Acerca de...**
- **El laboratorio**
- **Profesores**
- **Calendario de sesiones**
- **Óptica Fisiológica**
- **Psicofísica de la Visión**
- **Material adicional**
- **Enlaces útiles**

# **Laboratorio de Óptica Fisiológica y Psicofísica de la Visión**

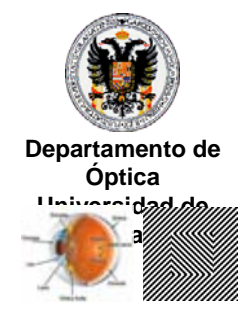

## **Página principal**

Este sitio web describe las instalaciones que constituyen el **Laboratorio de Óptica Fisiológica y Psicofísica de la Visión**, con la finalidad de favorecer la autonomía del alumno en su labor de aprendizaje, aspecto éste de gran relevancia en el nuevo entorno del Espacio Europeo de Educación Superior (EEES).

El alumno puede acceder desde aquí a fichas resumen de cada práctica, como complemento de su cuadernillo tradicional en formato papel, puede consultar la organización temporal de las sesiones en el laboratorio, la ubicación espacial de cada puesto de práctica, la plantilla de profesores involucrados en la docencia práctica de este laboratorio, etc.

También se pretende que el alumno se familiarice con el material y el esquema de montaje que deberá emplear en la realización de las prácticas, e incluso podrá experimentar con alguno de los programas informáticos de que dispondrá en el laboratorio..

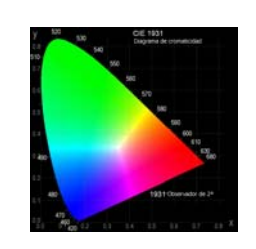

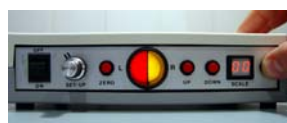

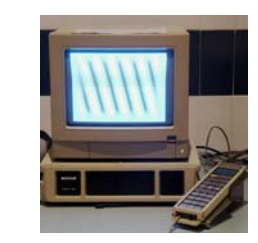

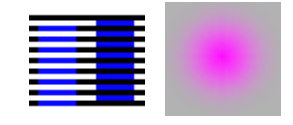

[Departamento de Óptica.](http://www.ugr.es/~geoptica/index.html) Universidad de Granada Edificio Mecenas, 1ª planta. Teléfono: 958 241900 Fax: 958 248533

<mark>Veb optimizada para reso</mark>l

Correo-e responsable de prácticas: [jnieves@ugr.es](mailto:jnieves@ugr.es) Web:<http://www.ugr.es/local/jnieves>

Página principal | [El laboratorio](http://www.ugr.es/~jnieves/web_labdocencia/index_archivos/Page356.htm) | [Profesores](http://www.ugr.es/~jnieves/web_labdocencia/index_archivos/Page402.htm) | [Calendario de sesiones](http://www.ugr.es/~jnieves/web_labdocencia/index_archivos/Page295.htm) | [Óptica Fisiológica |](http://www.ugr.es/~jnieves/web_labdocencia/index_archivos/Page451.htm) [Psicofísica de la Visión |](http://www.ugr.es/~jnieves/web_labdocencia/index_archivos/Page536.htm) [Material adicional |](http://www.ugr.es/~jnieves/web_labdocencia/index_archivos/Page1139.htm) [Vínculos |](http://www.ugr.es/~jnieves/web_labdocencia/index_archivos/Page622.htm) [Acerca de...](http://www.ugr.es/~jnieves/web_labdocencia/index_archivos/Page1077.htm) | [Óptica Fisiológica](http://www.ugr.es/~jnieves/web_labdocencia/index_archivos/Page999.htm)

# **Listado de prácticas de Psicofísica de la Visión**

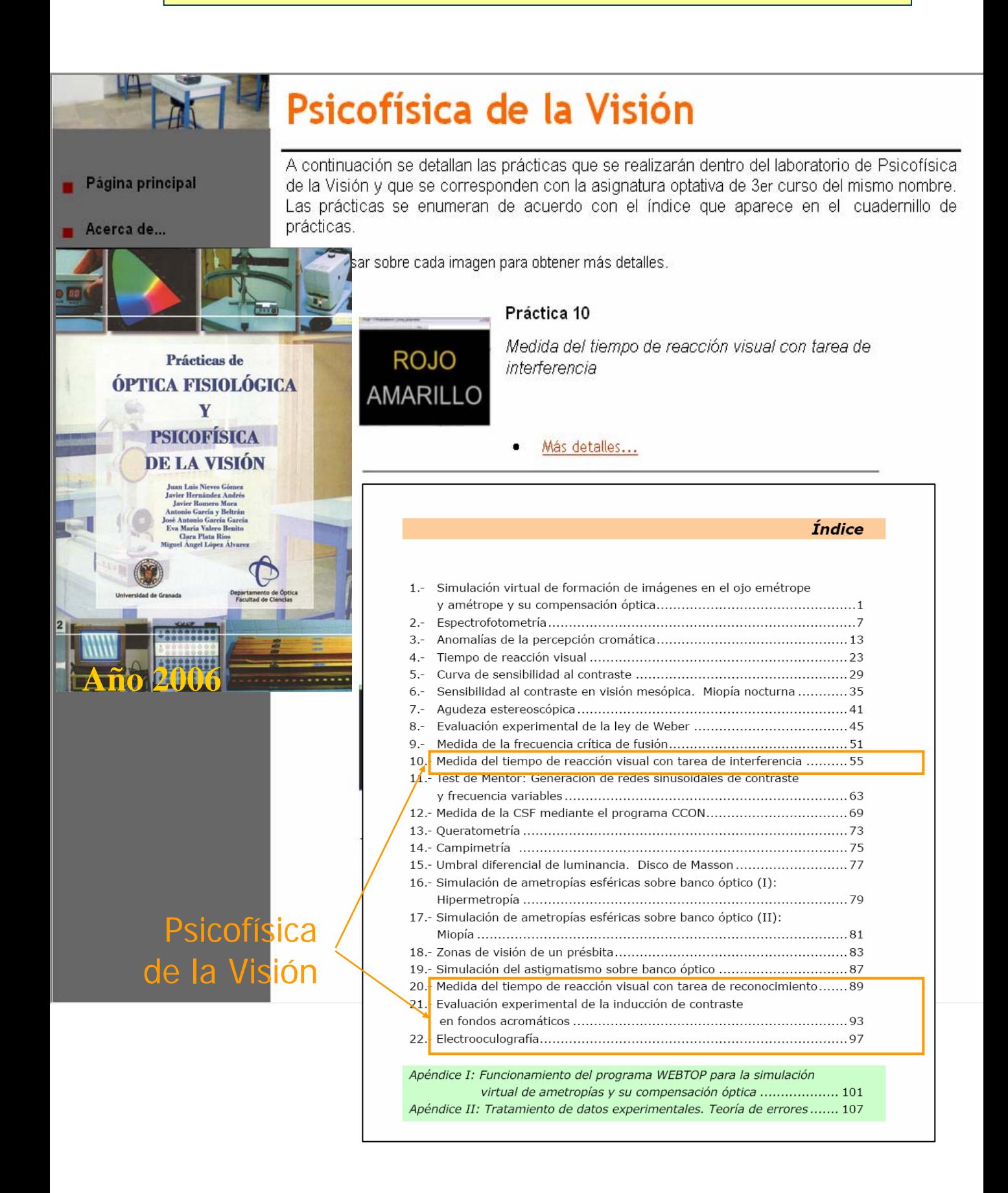

*Toda la información en:*

## Las listas con los grupos y parejas se expondrán en la puerta del laboratorio de prácticas.

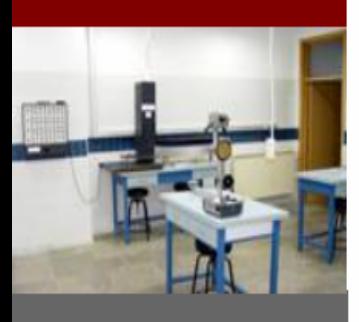

- **Página principal**
- Acerca de...
- La teoría
- El laboratorio
- **Profesores**
- Calendario de sesiones
- Óptica Fisiológica
- Psicofísica de la Visión
- **Material adicional**
- **Enlaces útiles**
- Otra información

Laboratorio teórico y práctico de Óptica Fisiológica y Psicofísica de la Visión

Departamento de Óptica Universidad de Granada

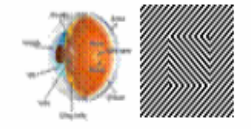

# Calendario de sesiones

### Psicofísica de la Visión

· Las prácticas de Psicofísica de la Visión comenzarán la semana del 20 de ABRIL. Vea el calendario (en verde) de más abajo para más información.

Cuadrante...

· El plazo máximo de entrega de guiones de Psicofísica de la Visión será el día 5 de JUNIO. Los guiones podrán entregarse por parejas.

Más detalles de la entrega...

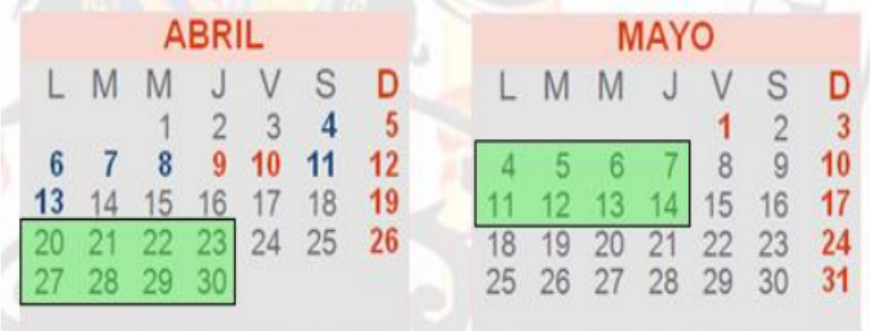

Volver arriba

Toda la información en: Dirección di http://www.ugr.es/~jnieves/web\_labdocencia/index.htm

# **Asignatura PSICOFÍSICA DE LA VISIÓN Curso 2008-2009**

## 9**Toda la información en:**

Dirección **& http://www.uqr.es/~jnieves/web\_labdocencia/index.htm** 

Laboratorio de Óptica Fisiológica y Psicofísica de la Visión

Criterio de evaluación en la asignatura de Psicofisica de la Visión

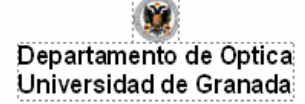

# Criterio de evaluación

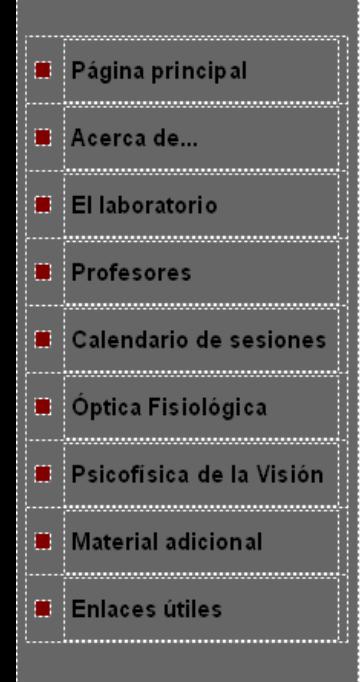

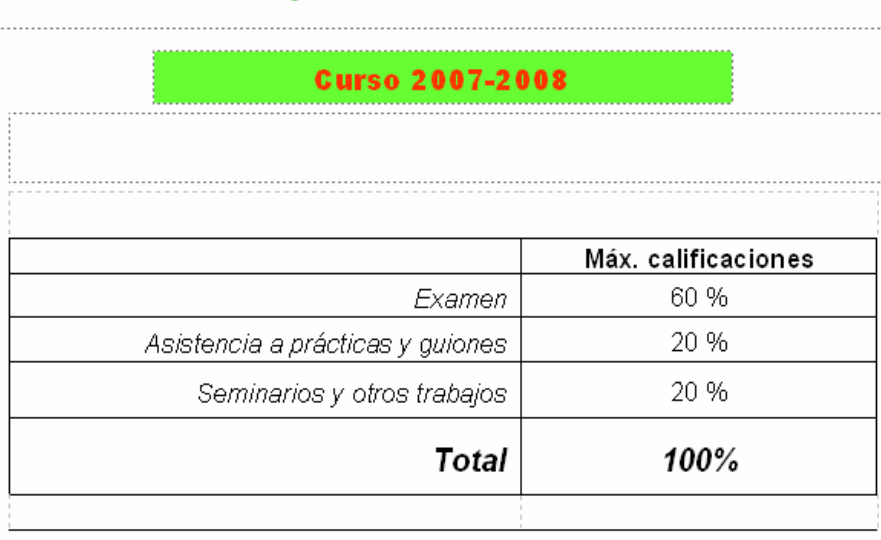

 $\checkmark$  El examen será escrito y sobre cuestiones dirigidas.

9La asistencia a prácticas es **obligatoria**. Los guiones se entregarán en formato libre (no más de 10 pág. por práctica).

- $\checkmark$  Seminarios a repartir por el profesor (individuales o por parejas) y preparados **tutorialmente**.
- 9Los seminarios serán de **20-30min de duración** aprox. y evaluados mediante cuestionarios por el profesor y todos los alumnos.

# **Seminarios y trabajos para PSICOFÍSICA DE LA VISIÓN**

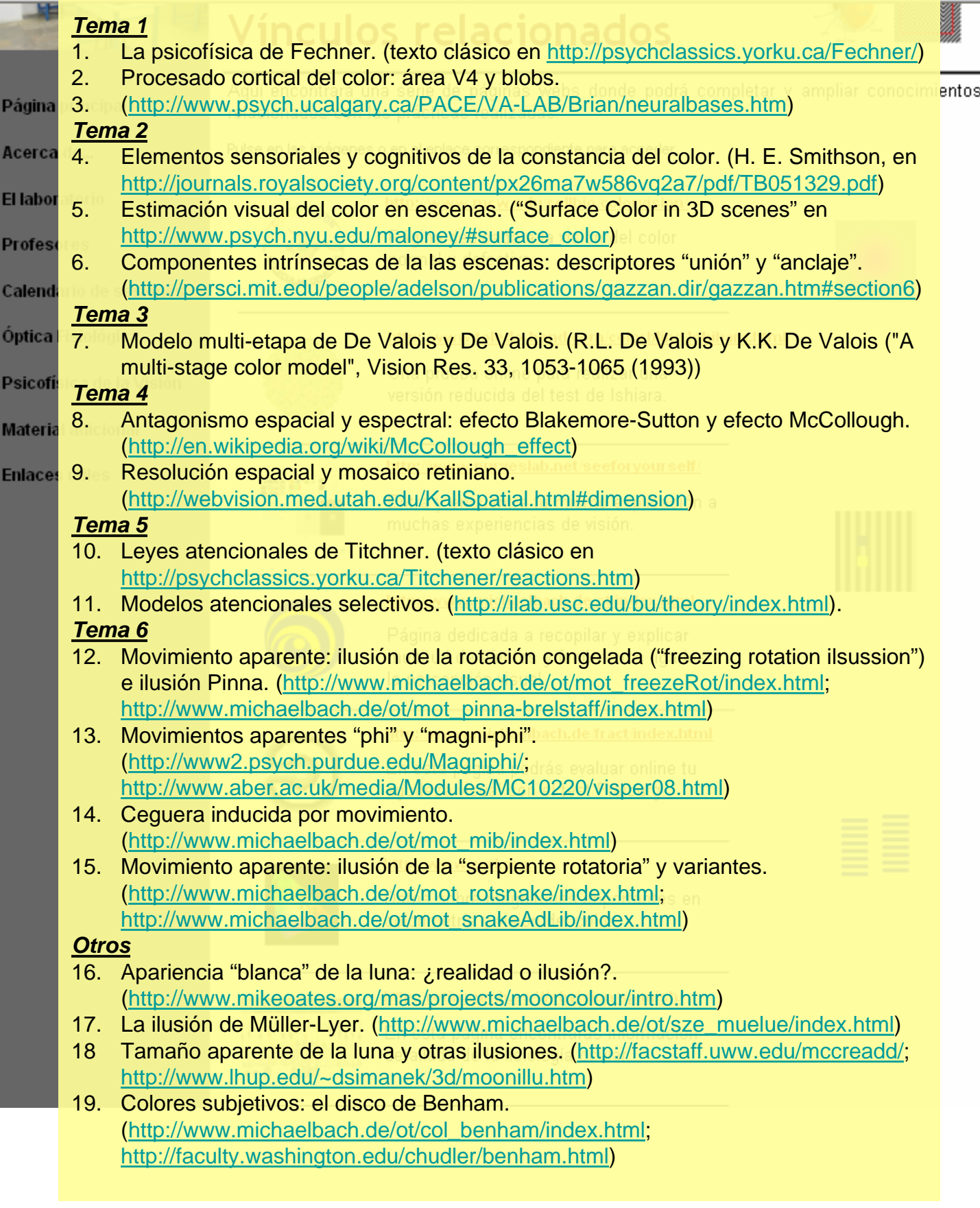

EI

Pl

ó

p:

M

Eı

*Toda la información en:*

## Búsqueda de información para trabajos.

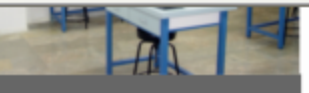

Vínculos relacionados

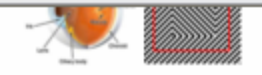

Página principal

Acerca de...

El laboratorio

**Profesores** 

Calendario de sesiones

Óptica Fisiológica

Psicofísica de la Visión

**Material adicional** 

**Enlaces útiles** 

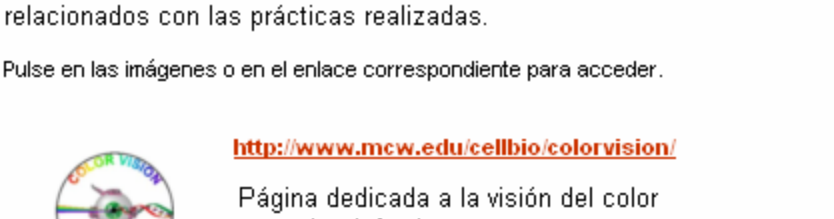

normal y defectiva.

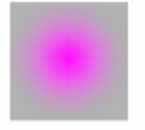

## http://www.toledo-bend.com/colorblind/Ishihara.html

Aguí encontrará una serie de páginas webs donde podrá completar y ampliar conocimientos

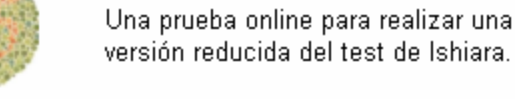

http://www.purveslab.net/seeforyourself/

Entra y encuentra tú mismo explicación a muchas experiencias de visión.

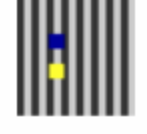

### http://www.michaelbach.de/ot/index.html Página dedicada a recopilar y explicar multitud de efectos y fenómenos ligados a la percepción visual.

http://www.michaelbach.de/fract/index.html En esta página podrás evaluar online tu

agudeza visual con el test Freiburg.

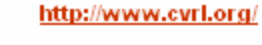

Datos sobre magnitudes importantes en colorimetría y visión del color.

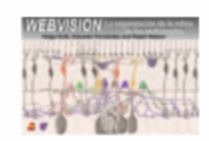

http://retina.umh.es/Webvision/spanish/

En esta página encontrarás información detallada de la fisiología ocular.

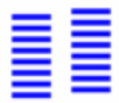

Toda la información en:

http://www.uqr.es/~jnieves/web\_labdocencia/index.htm Dirección